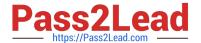

# C\_S4HDEV1909<sup>Q&As</sup>

SAP Certified Development Associate - Programming in SAP S/4HANA for SAP NetWeaver ABAP Programmer

# Pass SAP C\_S4HDEV1909 Exam with 100% Guarantee

Free Download Real Questions & Answers **PDF** and **VCE** file from:

https://www.pass2lead.com/c\_s4hdev1909.html

100% Passing Guarantee 100% Money Back Assurance

Following Questions and Answers are all new published by SAP Official Exam Center

- Instant Download After Purchase
- 100% Money Back Guarantee
- 365 Days Free Update
- 800,000+ Satisfied Customers

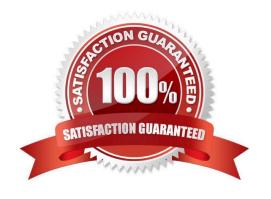

## https://www.pass2lead.com/c\_s4hdev1909.html

2024 Latest pass2lead C\_S4HDEV1909 PDF and VCE dumps Download

#### **QUESTION 1**

| V | Vhich  | of the | following | g information | do you ge | et using the | ABAP | Call Monitor? | There are 3 | 3 correct | answers t | o this |
|---|--------|--------|-----------|---------------|-----------|--------------|------|---------------|-------------|-----------|-----------|--------|
| q | uestic | on.    |           |               |           |              |      |               |             |           |           |        |

- A. The number of calls
- B. Business transactions that called ABAP objects
- C. The protocol type used for the call
- D. The ID of the calling user
- E. The ABAP objects that have been called

Correct Answer: ABE

#### **QUESTION 2**

In a central hub deployment, which protocol is used to communicate between front-end and back-end server?

Please choose the correct answer.

- A. InA
- B. OData
- C. RFC
- D. HTTP

Correct Answer: B

#### **QUESTION 3**

You create a destination in SAP BTP cockpit. Which of the following destination types can you set in the Connectivity Service?

There are 2 correct answers to this question.

- A. HTTP
- B. SMTP
- C. RFC
- D. OData

Correct Answer: AC

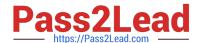

### https://www.pass2lead.com/c\_s4hdev1909.html

2024 Latest pass2lead C\_S4HDEV1909 PDF and VCE dumps Download

#### **QUESTION 4**

The Entity Manipulation Language (EML) is an extension of which of the following? Please choose the correct answer.

- A. The ABAP Programming Language
- B. The Structured Query Language
- C. The Service Definition Language
- D. The Behavior Definition Language

Correct Answer: A

#### **QUESTION 5**

Which of the following ways can you use to address input parameter X in the CDS view definition? There are 2 correct answers to this question.

- A. :X
- B. @X
- C. @parameters.X
- D. \$parameters.X

Correct Answer: AD

<u>Latest C S4HDEV1909</u> <u>Dumps</u> C S4HDEV1909 Practice
Test

C S4HDEV1909 Study Guide